#### **Dr. Francisco Javier Soria López.**

Director de la División de Ciencias y Artes para el Diseño. Universidad Autónoma Metropolitana, Unidad Xochimilco

### **INFORME FINAL DE SERVICIO SOCIAL**

#### **H. Ayuntamiento Constitucional de Chalco**

Dirección de obras públicas

#### Periodo: 17 de febrero de 2020 al 17 de agosto de 2020

Proyecto: **"Construcción del Centro de Desarrollo Comunitario, elaboración de proyectos varios".**

Clave: **XCAD000681**

Responsable del Proyecto: **C. Virginia Calderón Fuentes.**

Asesor Interno: **Ing. Arq. Wilfrido Javier Escobar.**

**Omar Rocha Olvera** Matricula: **2142037118** Licenciatura: Arquitectura División de Ciencias y Artes para el Diseño

#### [Tel: 5559775804](tel:5559775804)

Celular: 5543827867 email: the.ireborn@hotmail.com

### 1. INTRODUCCION

El siguiente documento contendrá un resumen de las actividades que se desarrollaron en el servicio social, realizadas en el periodo del 17 de febrero al 17 de agosto del presente año, en el H. Ayuntamiento de Chalco, en el área de la Dirección de Obras Públicas, participando en la elaboración del proyecto denominado "Construcción del Centro de Desarrollo Comunitario, elaboración de proyectos varios" con clave XCAD000681, ubicada en Calle Vicente Guerrero s/n Col. Casco de San Juan C.P 56600, Chalco de Diaz Covarrubias.

La primera actividad que desarrolle, fue proporcionar mi apoyo en el área de licitaciones, archivando y capturando información en carpetas asignadas para cada obra, dependiendo de la modalidad, si eran licitadas por invitación restringida, adjudicación directa o licitación pública; llevando un control de todo el proceso, desde sus presupuestos iniciales, planos para desarrollar la obra, fotografías de evidencia y documentación final para termino de obra.

Otra de las áreas que apoyé fue la de proyectos, realizando levantamientos topográficos; cuya información se utilizaba para realizar los planos correspondientes ejecutados en cada proyecto, así como también visitas de campo antes, durante y después del proceso constructivo; estas visitas y obras se realizaban dependiendo de las necesidades de cada localidad (drenaje, pavimentación, Re encarpetado, colocación de alumbrado público, construcción de aulas y bardas perimetrales en zonas escolares, centros de atención social, centros de desarrollo comunitario, pozos de agua, plazas cívicas y remodelación de edificios públicos).

A continuación, relataré de forma más detallada cada actividad realizada, durante el periodo del servicio social, realizado en la dependencia mencionada anteriormente, así como también se mostrarán las evidencias fotográficas de estas actividades.

# 2. OBJETIVO GENERAL

Lograr que mi formación profesional sea lo más completa, adecuada, así como juiciosa posible, donde no solamente me quede con los conocimientos adquiridos de la Universidad; si no también sumándole todo lo aprendido durante la realización de mi Servicio Social, lugar donde fui desarrollando diferente actividades administrativas-laborales, siendo apoyado por personal capacitado en el área de la construcción (Arquitectos, Ingenieros Civiles, Topógrafos, Ingenieros Industriales y personal Administrativo).

Esto me ayudara a no desarrollarme en una sola área de la Arquitectura, si no a ver las diferentes opciones que esta carrera ofrece; es así como podre alcanzar mis metas a corto, mediano y largo plazo; a poner en práctica mi profesión lo más adecuadamente posible, ya sea participando en futuros proyectos arquitectónicos, de trabajo, o colaborar con mis experiencias en proyectos de gran magnitud.

### 3. ACTIVIDADES REALIZADAS

Inicié en el área de licitaciones, archivando, escaneando y capturando el ejercicio de las obras del 2019, acomodando los documentos de las licitaciones que se realizaban mediante los proceso de Adjudicación directa, Licitación pública e invitación restringida; ya que estas tenían diferentes recursos municipales, estatales y federales, comenzando por las Obras FISMDF (Fondo de Infraestructura Social Municipal y de las demarcaciones territoriales del Distrito Federal), FISE (Fondo de Infraestructura Social Estatal), FORTAMUNDF (Fondo De Aportaciones Para El Fortalecimiento De Los Municipios Y De Las Demarcaciones Territoriales Del Distrito Federal), PAD (Programa de Acciones para el Desarrollo) y RP (Recurso Propio).

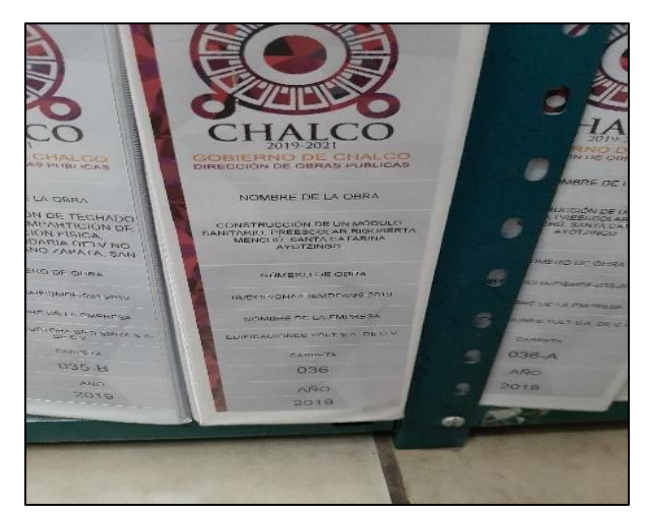

**Imagen 1. Ejemplo de carpeta para archivar la documentación.**

Donde participaban empresas constructoras que se encuentran en el Directorio de Proveedores de la Construcción del CMIC (Cámara Mexicana de la Industria de la Construcción), las propuestas de estas Constructoras, se analizaban y evaluaban con la finalidad de seleccionar a una sola para que fuera la encargada de realizar la obra; con las empresas que no resultaron adjudicadas, se elaboraba un control de sus propuestas técnicas-económicas y posteriormente sus archivos se devolvían a la empresa correspondiente.

Con las empresas ganadoras se creaban carpetas de los procesos, donde mi responsabilidad era llevar el control del archivo; el contenido de las carpetas se iniciaba con unas cartas de invitación al proceso de licitación, que eran enviadas a los domicilios de las empresas, donde los apoderados nos hacían llegar un oficio (carta de aceptación) firmado por ellos donde aceptaban la invitación y solicitaban las bases del concurso, bases que también tenían que ser archivadas, pues en estas estaba el calendario de cada evento y la documentación solicitada por el H. Ayuntamiento de Chalco, donde debían cumplir con cada punto de la propuesta-técnica, así como también en la propuesta-económica, para poder participar en el proceso de licitación y en el proceso de ejecución de la obra.

Después continuaba archivando el acta de visita de obra, lista de asistencia y constancias de visita de obra, luego seguía el acta de junta de aclaraciones que contenía el acta, lista de asistencia y constancia de junta, continuaba con el acta de apertura de propuesta donde se recibían las propuestas técnicas, así como las económicas tal y como se solicitaban en las bases del concurso. Luego teniendo las propuestas se pasaba a una revisión de documentos, donde se realizaba una comparativa de cada una de las propuestas presentadas mediante un cuadro frío (se realiza un formato en una hoja donde se hace una comparación tabulando a las empresas y se evalúan a detalle cada punto de las diferentes propuestas, principalmente los Importes de los costos que tenga cada obra, dando como resultado un resumen donde se muestra que las empresas cumplen y cuales no con la documentación solicitada); una evaluación técnica-económica y otra evaluación legal-administrativa, después se daba a conocer a la empresa ganadora, la cual era adjudicada mediante un dictamen de fallo.

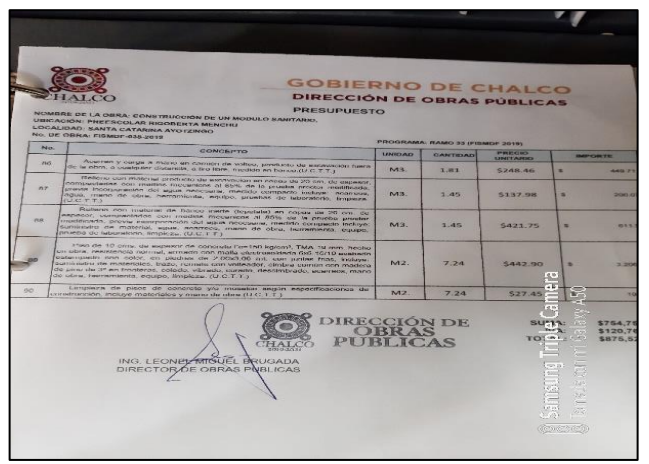

**Imagen 2. Hoja que muestra un presupuesto de obra.** 

Dictamen de Fallo, es donde se redactaban las razones por las cuales se le adjudicaba la obra a la empresa seleccionada y cuales no; por lo consiguiente se procedía a archivar el acta de fallo, el oficio de adjudicación de obra, los oficios de fallo, cheques de garantía de cada empresa, presupuestos de obra y cartas poder. Luego se continuaba con el archivado del Contrato, este era uno de los puntos importantes de la carpeta, porque se debían de guardar varias copias para cualquier aclaración, durante o después de la ejecución de la obra.

Posteriormente se archivaba la documentación relacionada al proceso de la obra, comenzando con los oficios que indican el inicio de cada obra, acompañado de una carta con los certificados correspondientes que acrediten al Superintendente de Obra, después ya se comenzaba a guardar los expedientes de las estimaciones, dependiendo la complejidad de la obra o el periodo de ejecución de esta, el número máximo de estimaciones a archivar por expediente era de cuatro; el contenido de estas era en un principio con un oficio de entrega de estimación, luego la factura con todo y su verificación XML (documento complementario de la factura electrónica, que acredita la legalidad de esta). Caratula de estimación donde vienen la fecha de vigencia de la estimación, con el monto que se utilizó durante ese periodo de ejecución, cuerpo de estimación donde se indica con una tabla hasta que porcentaje de la obra se avanzó durante ese periodo, y que tanto recurso fue utilizado; generadores de obra donde por página se lleva sólo un concepto, con la clave del presupuesto de obra inicial, detallando cuantas unidades o metros fueron utilizadas, así como mostrando gráficamente en un mini plano en qué lugar de la obra se instaló o se construyó, y se terminaba con un álbum fotográfico, donde se ilustraba lo ya ejecutado en el generador de obra, igual por cada concepto se mostraban una o dos fotografías del proceso de realización.

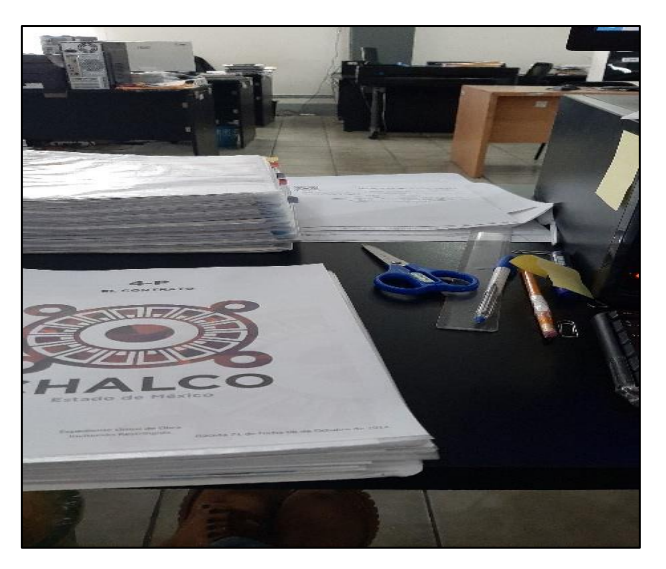

**Imagen 3. Aquí se muestra cómo se revisan los archivos.**

En otro apartado de la carpeta, iban los documentos que acreditaban el compromiso que tiene la empresa para cumplir con el contrato, en este caso se realizaban mediante un documento emitido por una aseguradora, por lo regular siempre se guardaban dos fianzas (cumplimiento y anticipo) estas dependían de la complejidad de la obra, o de los acuerdos estipulados en el contrato para solicitar las dos fianzas o solo una la de cumplimiento; también se llevaba el control de todas las facturas que la empresa emitía, para el Ayuntamiento, y que posteriormente permitía girar un oficio para poder ser cobradas las facturas.

Luego seguía la documentación referente al termino de cada obra; esta contenía en un principio**,** un oficio de termino de obra, manifestando si se logró el objetivó de terminar en tiempo y forma los trabajos, o si fuera el caso, porqué la obra demoro o tomo más tiempo del firmado en el contrato. Después se integraba un catálogo de obra terminada, en donde se escribían los conceptos del presupuestó de obra inicial, pero ya con los valores finales o reales ejecutados durante el periodo de esta; en seguida se anexaba un álbum fotográfico final, donde solo se mostraba las imágenes de termino de cada concepto, que contenía el catálogo de obra terminada y por último se integraba el plano de obra terminada, el cuál como base, tenía el primer plano presentado en el cual se representaba ya no solo el proyecto si no la obra terminada.

Ya en un último apartado de la carpeta se guardaba la documentación que el municipio emitía para comprobar que las obras se realizaron tal como se proyectaron desde un principio; lo daban a conocer con actas de Entrega-Recepción que eran firmadas y verificadas por las autoridades correspondientes del Ayuntamiento, vecinos o dirigentes dependiendo de la localidad beneficiada por cada obra y se complementaba la información con una Acta de Finiquito donde está de igual manera tenía su proceso de verificación por las autoridades del Ayuntamiento y la empresa que realizo los trabajos.

Otro lugar donde también estuve apoyando, así como desempeñando mis labores aprendidas en la Universidad, fue en el área de proyectos; lugar donde nacen todas las ideas para poder solucionar los conflictos y necesidades sociales que presenta en la actualidad el Municipio de Chalco; donde en un principio se comienza revisando las necesidades exhibidas ya sea por los delegados, comités o los mismos vecinos, quienes son los que toman de su tiempo para realizar las peticiones a las instituciones correspondientes para poder mejorar su localidad y tener una mejora en su calidad de vida.

Una vez revisadas las peticiones se hace una comparativa con los presupuestos con los que se cuenta, se hace un estimado del costo de las obras (Pavimentaciones, drenajes, remodelaciones, etc.) entonces es así como se va viendo cuantas obras pueden ser ejecutadas con el capital que se tiene o está destinado para estas; una vez ya presentadas y autorizadas las obras a realizar se procede a ir a visitar los lugares donde se llevaran a cabo los trabajos para tener una perspectiva más real del contexto de la zona a intervenir; es así como también apoyaba haciendo visitas de campo, midiendo los terrenos, sacando volúmenes en metros lineales (ML), Metros cuadrados (M2) y Metros cúbicos (M3), analizando niveles topográficos utilizando las herramientas (Flexómetro, Teodolito, Niveles, Plomada, Estaciones) de los ingenieros más especializados en estos temas. Es así como se recopilaba la información que después tenía que ser cargada a una base de datos para poder hacer los dibujos técnicos correspondientes.

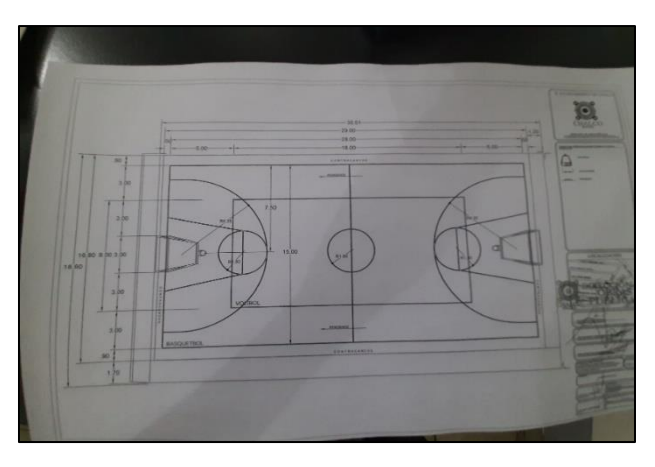

**Imagen 4. Ejemplo de plano**

Comenzando con unos esquemas llamados macro localización y micro localización, el primero haciendo un enlace con el mapa del Estado de México donde se ubica el Municipio de Chalco con todos los datos geográficos que este tenga y el segundo de igual forma logrando el enlace mediante mapas del municipio de Chalco, ubicando dentro de este, la localidad o pueblo y la zona, calle o punto donde se muestre el lugar aproximado a intervenir, de igual manera con los datos geográficos, con que estos cuenten. Luego se procede a la realización de los planos arquitectónicos, detalles constructivos o planos ejecutivos; los arquitectos e ingenieros me apoyaban a mejorar mi calidad de dibujo y mi representación gráfica, una vez realizados se guardan en la carpeta del proceso de licitación de la obra para poder tener el archivo correspondiente de cada una para futuras aclaraciones.

Con los datos capturados durante las primeras visitas de campo, se comenzaban a realizar los primeros procesos de cuantificación de obra; con los números generados en la cuantificación, se realizaba una base de datos, donde se relacionan las cantidades de obra que se va a ejecutar, de cada concepto de obra.

### 4. METAS ALCANZADAS

Durante el periodo que estuve realizando mi servicio social, logré ampliar mis conocimientos en actividades administrativas tales como redactar oficios, la secuencia en cuestiones de trabajo que conlleva realizar una correcta obra, así como aprender más a fondo los procedimientos legales, las técnicas que se requieren para su correcta ejecución, para evitar dificultades durante y posteriormente, al realizar los trabajos de cada obra.

Logre mejorar mi técnica y calidad de dibujo, dibujando a mayor detalle, toda la información requerida, para la autorización de proyectos ejecutivos y facilitar la lectura de los planos; esta mejora la obtuve manejando nuevos programas de diseño, que eran utilizados por los jefes del área, también logre mejorar mi habilidad contable para obtener uno o varios presupuestos, con el uso y aprendizaje de nuevos programas.

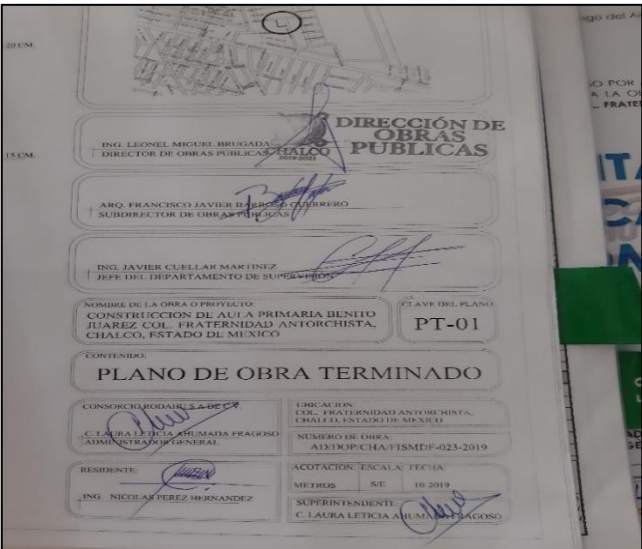

**Imagen 5. Ejemplo de plano de Obra** 

Durante las visitas de obra aprendí, a realizar una correcta supervisión y conducción durante la ejecución de los trabajos, así como la importancia de llevar una bitácora para tener el mayor control e historial de la obra. Al concluir las obras, se procedía a la entrega de estas a la localidad beneficiada, satisfaciendo algunas de las necesidades para las que se proyectaron; es así como aprendí la correcta terminología que se emplea, en cada obra ejecutada y los beneficios sociales que estas producen a la comunidad, para lograr una mejora en su calidad de vida.

## 5. RESULTADOS Y CONCLUSIONES

Para mí es grato él haber sido aceptado en este proyecto denominado "Construcción del Centro de Desarrollo Comunitario, elaboración de proyectos varios" en el H. Ayuntamiento de Chalco para realizar mi Servicio Social, porqué me ayudó de sobremanera a complementar mi formación profesional, egresando al ambiente laboral con mucho mayor seguridad, con más conocimientos y no solo quedarme con lo aprendido en la Universidad.

Esto ha sido un primer paso para poder darme idea de lo que enfrentaré en un futuro próximo, cuando decida y se me presente una oportunidad de poder laborar en el ámbito de la construcción, y no llegar con pocas bases a cualquier trabajo o tarea que me sea asignada; pienso que con la retroalimentación que obtuve durante mi Servicio Social, fue la más adecuada a mis necesidades, y que con ayuda de los arquitectos e ingenieros que laboran ahí, fui aclarando mis dudas y curiosidades.

Como ultimo quiero agregar que los temas vistos en el plan de estudios de la Universidad, son los adecuados para lograr una formación profesional como Arquitecto, enseñan las bases principales, para poder afrontar con mayor seguridad, las futuras actividades laborales, para así resolver las diferentes necesidades, que presenta la sociedad en la actualidad.

### 6. RECOMENDACIONES

Me parece adecuado el catálogo de proyectos que tiene la Universidad, en el área de servicio social, pero yo recomendaría que hubiera más variantes en cuanto a opciones a realizar el servicio, porque la zona donde lo realice son muy escasas estas opciones.

En mi opinión los proyectos más importantes y de mayor impacto del catálogo de proyectos de la Universidad, se enfocan a la Ciudad de México y es en estos donde se puede lograr un mayor y mejor aprendizaje ya que son muchos más completos y aportan muchos más conocimientos del área de la construcción.

Basado en lo anterior, quisiera que enfocaran un poco más la atención hacía las distintas oportunidades que brinda el Estado de México y otros lugares cercanos a la Ciudad de México, para realizar estos proyectos de Servicio Social, ya que donde yo desempeñe mi servicio, note que son de gran relevancia las actividades que se desarrollan en estos lugares y pueden ser de igual importancia que los proyectos ubicados en la Ciudad de México.

En cuanto al H. Ayuntamiento de Chalco, le sería muy benéfico contar con más personal, así como también mejorar las instalaciones porque están mal ubicadas las áreas de trabajo, porque llegan momentos en los que la carga de trabajo, es demasiada y limita el funcionamiento de la dependencia; con la ayuda de más personas se puede mejorar la administración de los documentos y la elaboración de estos.

# 7. BIBLIOGRAFÍA

- <https://gobiernodechalco.gob.mx/>
- <https://gobiernodechalco.gob.mx/obras-publicas>
- <https://www.cmic.org.mx/catalogo/>
- http://transparenciafiscal.edomex.gob.mx/adjudicacion licitaciones obra publica
- <http://www.orfis.gob.mx/wp-content/uploads/2017/05/FORTAMUNDF.pdf>
- [http://www.sedesol.gob.mx/en/SEDESOL/Informes\\_FAIS#:~:text=El%20FAIS%2C%](http://www.sedesol.gob.mx/en/SEDESOL/Informes_FAIS#:~:text=El%20FAIS%2C%20se%20divide%20en,del%20Distrito%20Federal%20(FISMDF)) [20se%20divide%20en,del%20Distrito%20Federal%20\(FISMDF\).](http://www.sedesol.gob.mx/en/SEDESOL/Informes_FAIS#:~:text=El%20FAIS%2C%20se%20divide%20en,del%20Distrito%20Federal%20(FISMDF))

# EVIDENCIA GRAFICA

- ➢ Imagen 1. Ejemplo de carpeta para archivar la documentación.
- ➢ Imagen 2. Hoja que muestra un presupuesto de obra.
- ➢ Imagen 3. Aquí se muestra cómo se revisan los archivos.
- $\triangleright$  Imagen 4. Ejemplo de Plano
- ➢ Imagen 5. Ejemplo de Plano de Obra.